# -=Illuminating=-

Anton Gerdelan Trinity College Dublin

## Refresh from Part I

- Shading models review
	- Q. Non-interpolating model?
	- Q. Gouraud's model?
	- Q. Phong's model?
- Reflection models review
	- Q. Difference between local and global illumination?
	- Q. What does Lambert model?
	- Q. How does Phong's reflection work?

#### Phong Lighting is the Sum  $i = i_a + i_d + i_s$

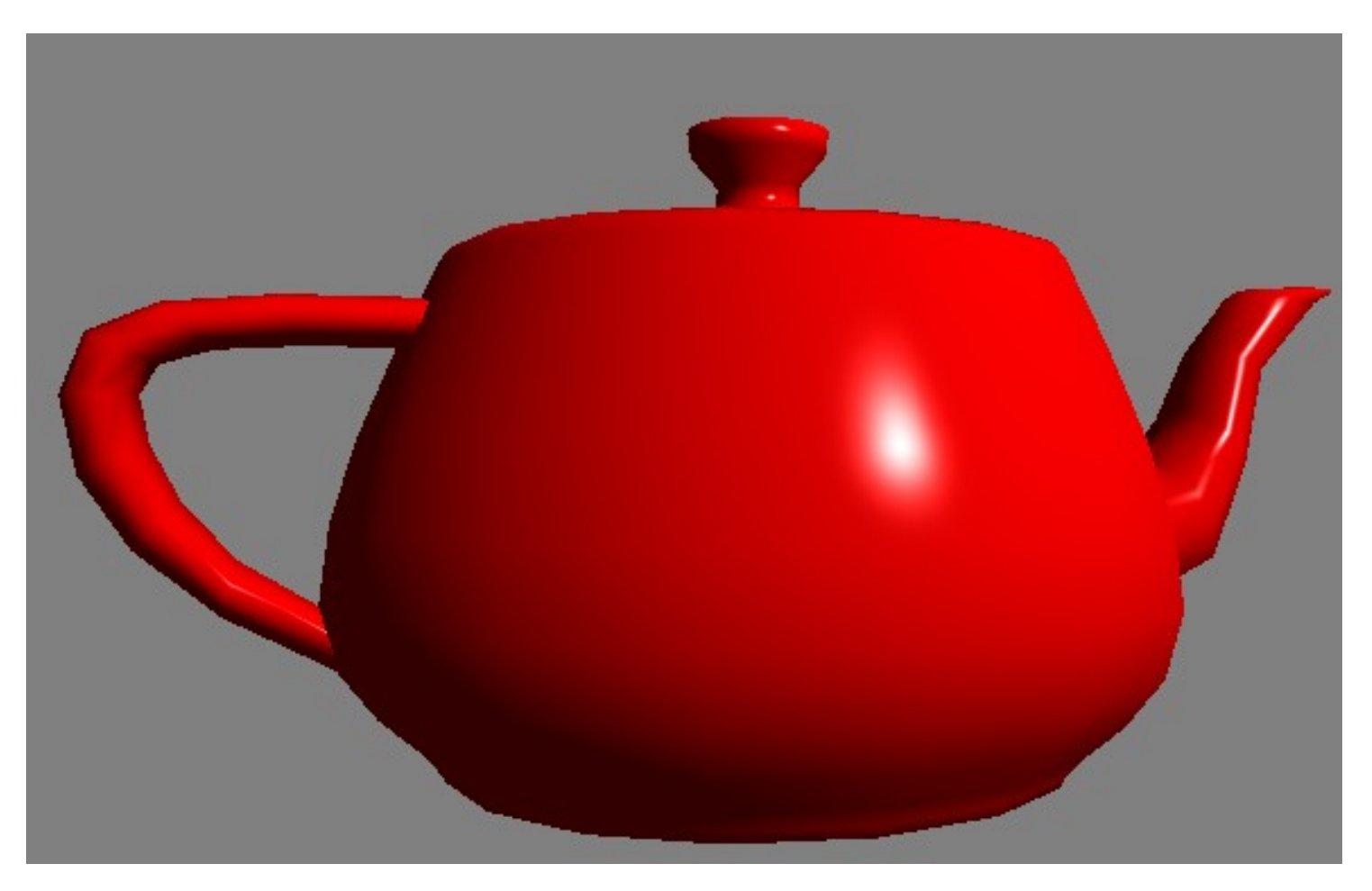

## [somewhat open] Questions

- Q. How can we model a non-shiny surface?
- Q. Is any real surface completely matte?
- Q. What is physically inaccurate about Phong lighting?
- Q. Do any real surfaces have a non-white specular colour?
- Q. What is missing from this lighting model to make it convincing?

## Warning: Corrupted Normals

• Q. Why should we never apply a non-uniform scaling to a normal? ?

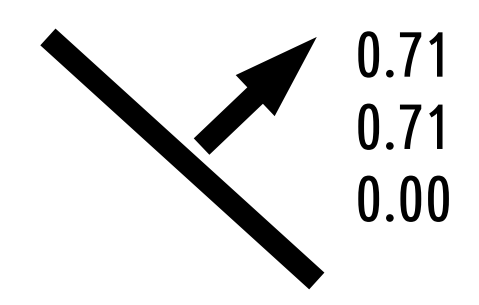

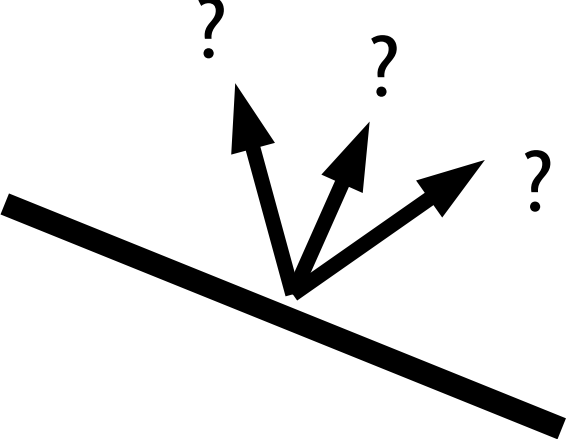

- Q. Work out values of normal if we scale by (2.0, 1.0, 1.0)
- Q. Which way is our new normal pointing?

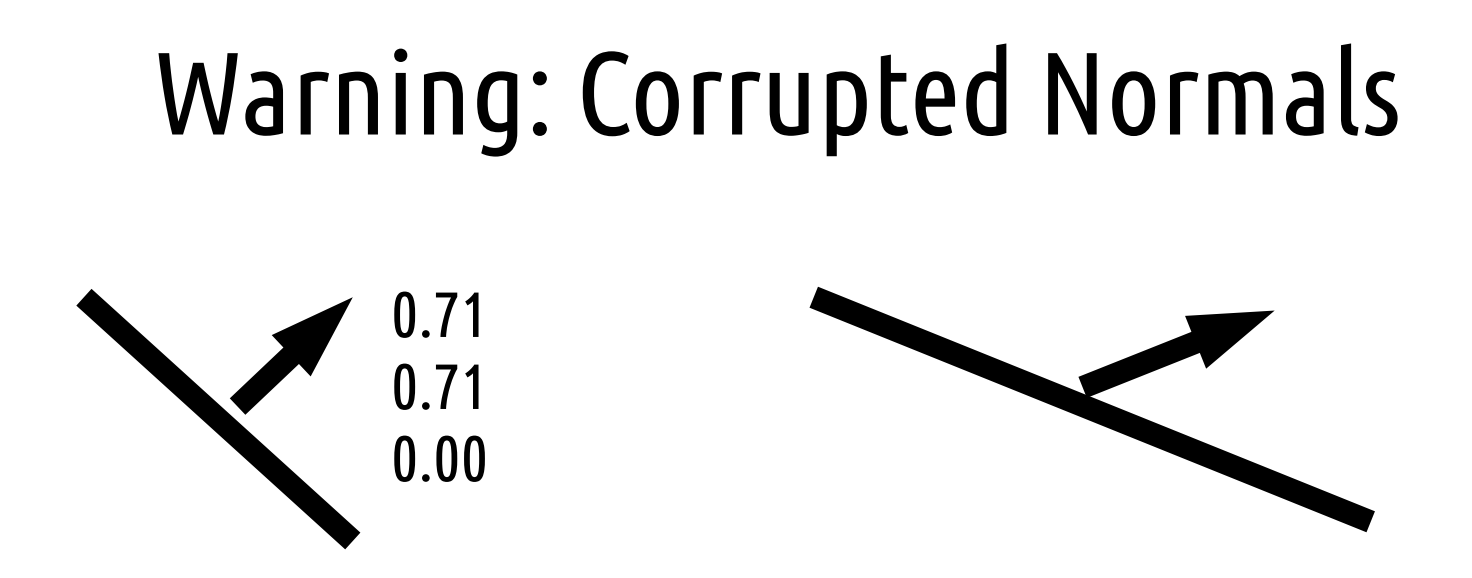

- How can we avoid this?
- a) Create a separate model matrix with just the rotations "normal matrix"
- b) Take inverse (transpose (model matrix)) instead
- c) Don't do lighting on things with uneven scaling
- d) Don't ever do uneven scaling

## Blinn-Phong

- Lose a small amount of accuracy in specular equation
- Little bit cheaper to calculate
- Replace reflect() with a half-way vector:

 $vec3$  h = normalize (v - light\_dir); vec3 I s = l s \* k s \* pow (dot  $(h, n)$ , spec exp);

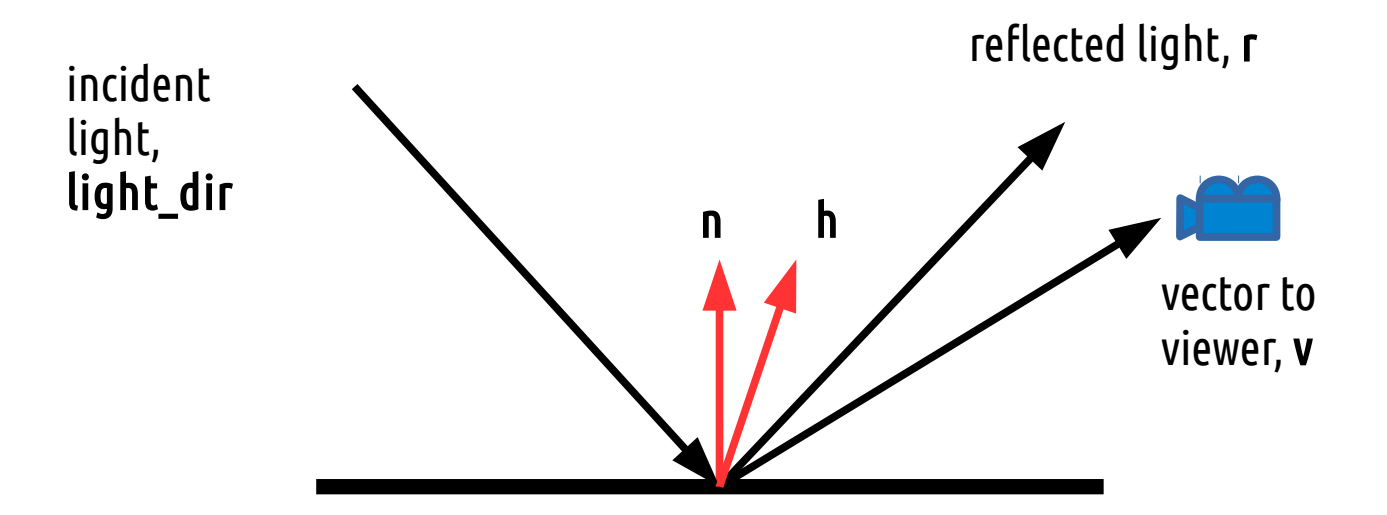

#### Blinn-Phong

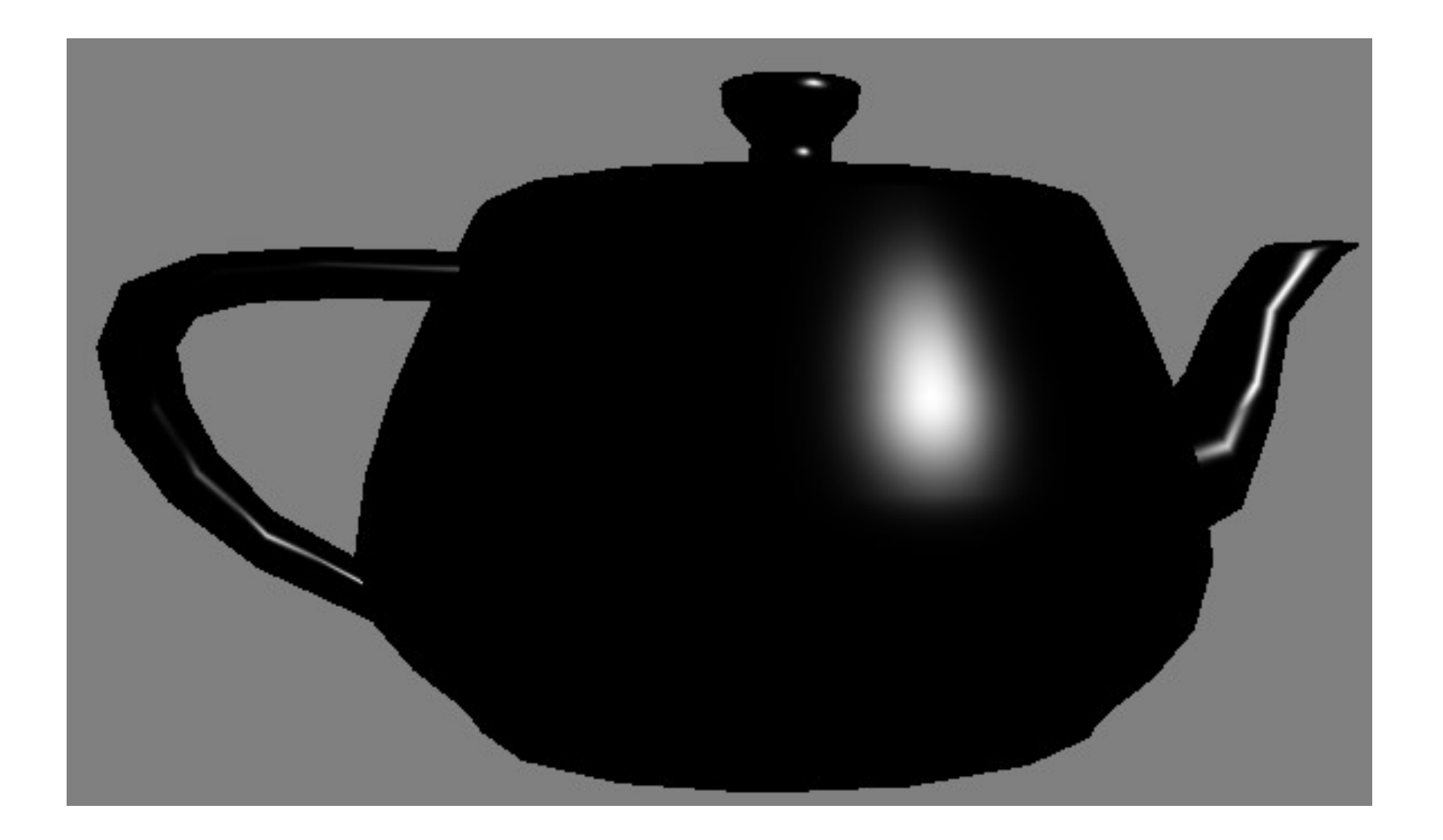

• Reduces specular power by about half -> double the exponent

## Point / Directional / Spot Lights

- Were built-in to fixed-function graphics libraries
- Directional light (our light vector)
	- Good for representing the sun, very distant lights etc.
	- Parallel
- Point light
	- Shines equally in all directions (not parallel)
	- Has a world position
	- $-$  Q. how do we calculate the light direction vector?
- Cone of light
- Has light direction vector
- Has cone angle
- $\bullet$  Centre of cone  $=$ brightest
- $\bullet$  Edge of cone = no light

# Spot Lights

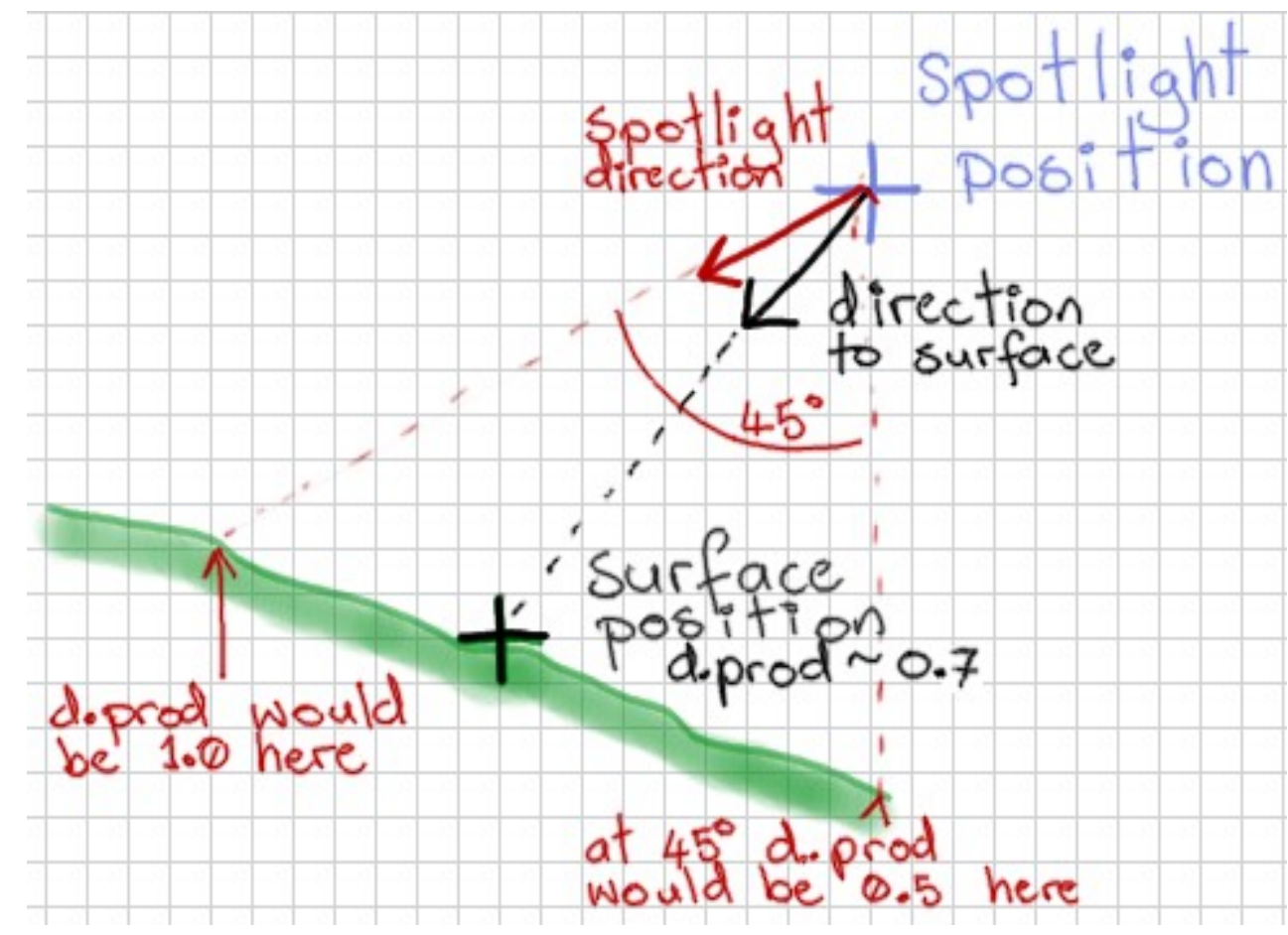

- Q. How can we work out:
	- If we our fragment is inside the cone or not
	- How close our fragment is to centre of the cone (0.0 to 1.0)

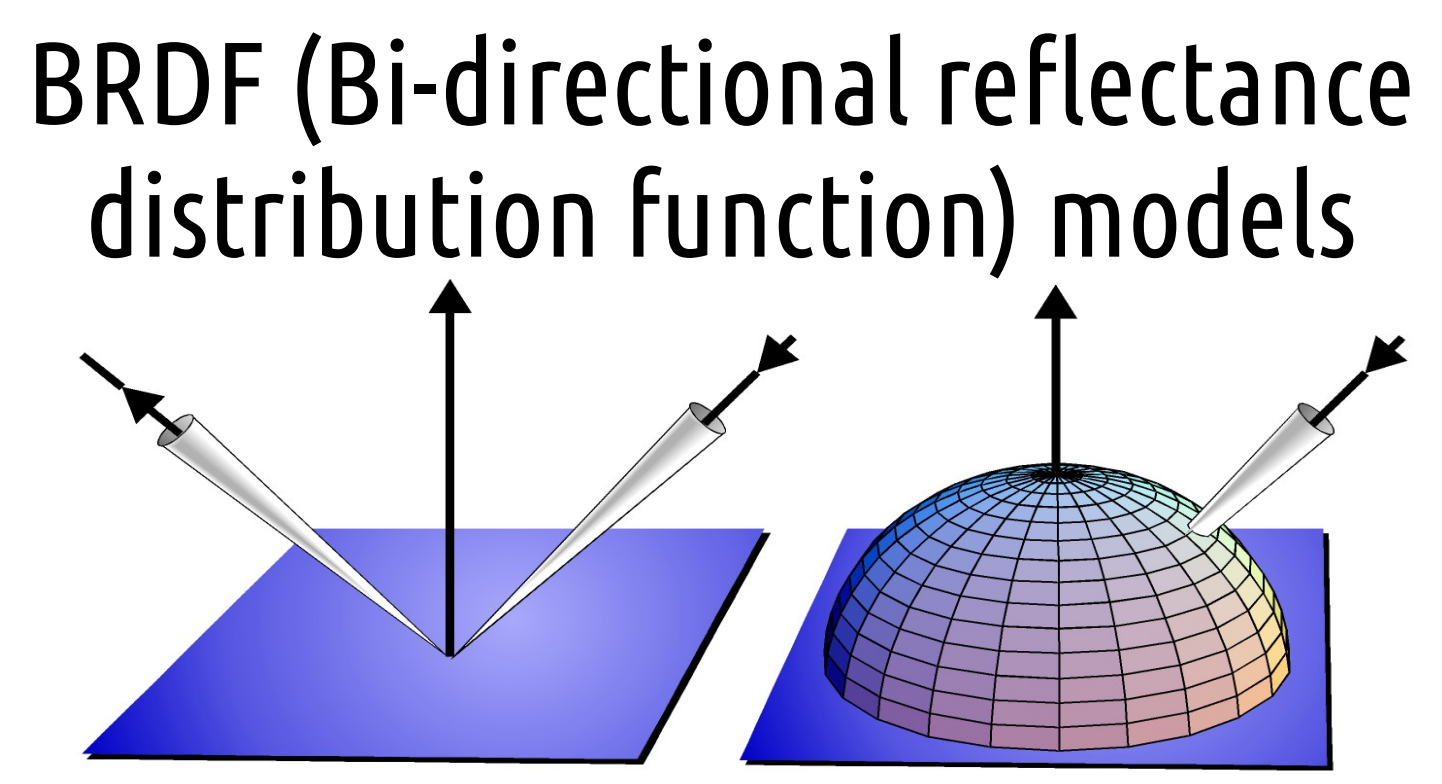

Ideal specular and ideal diffuse (Lambertian) reflections

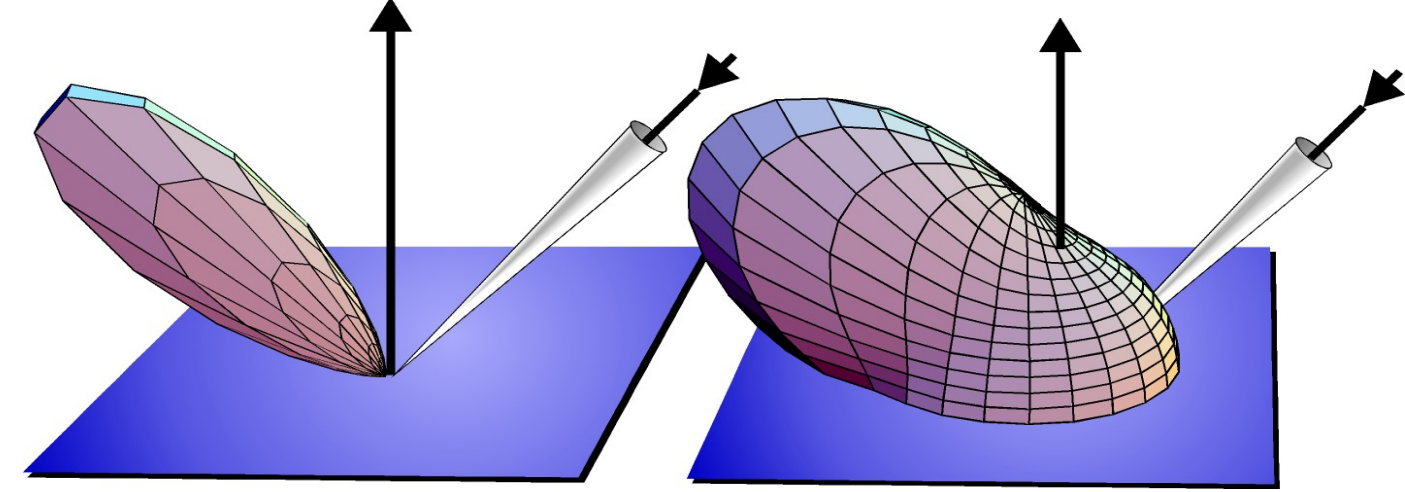

Anisotropic specular (Ward, SIGGRAPH '92?), rough diffuse

#### Materials and Textures

- Q. How would we combine our texturing with lighting?
- Q. What if we want only parts of a surface to be shiny?

## Attenuation (Roll-Off) with Distance

- Constant attenuation factor (reflection reduces energy)
- Linear attenuation factor (distance, easy to perceive)
- Quadratic attenuation factor (distance, hard to perceive)
- Realistic (for a spherical light source) combine all 3

atten\_factor = 1.0 / (k\_c + k\_l \* distance + k\_q \* distance^2))

k  $c = 1$  k l = 2 / radius k q = 1 / radius^2

#### Materials and Textures

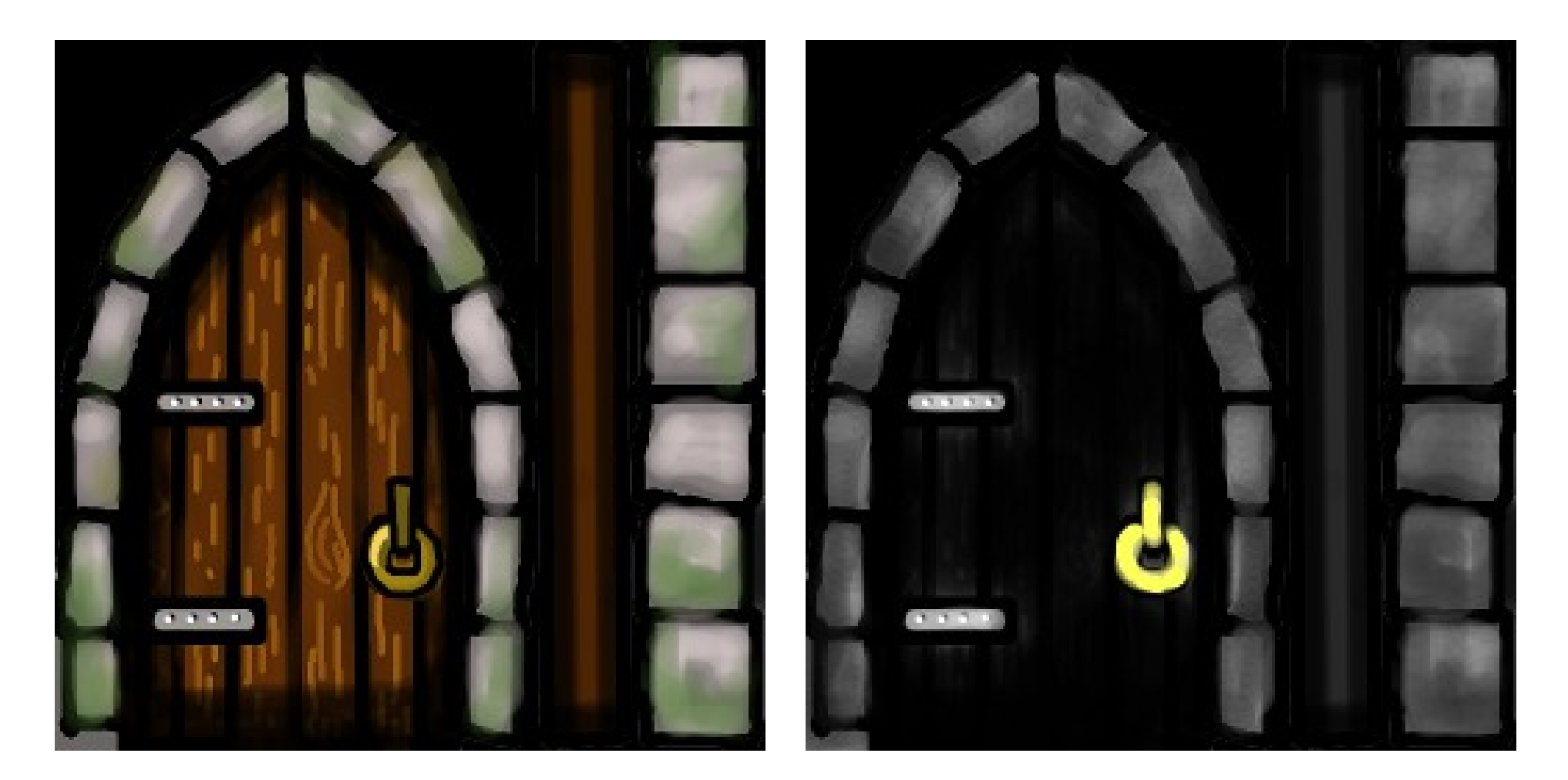

#### Diffuse Map Specular Map DEMO TIME

## Multi-Texturing

#version 420

…

 $l$ ayout (binding = 0) uniform sampler2D diff map;  $l$ ayout (binding = 1) uniform sampler2D spec map;

 $k$  d = texture (diff\_map, st).rgb;  $k$  s = texture (spec map, st).rgb; reads from glActiveTexture(**GL\_TEXTURE1**)

## Other Light-Texture Combos

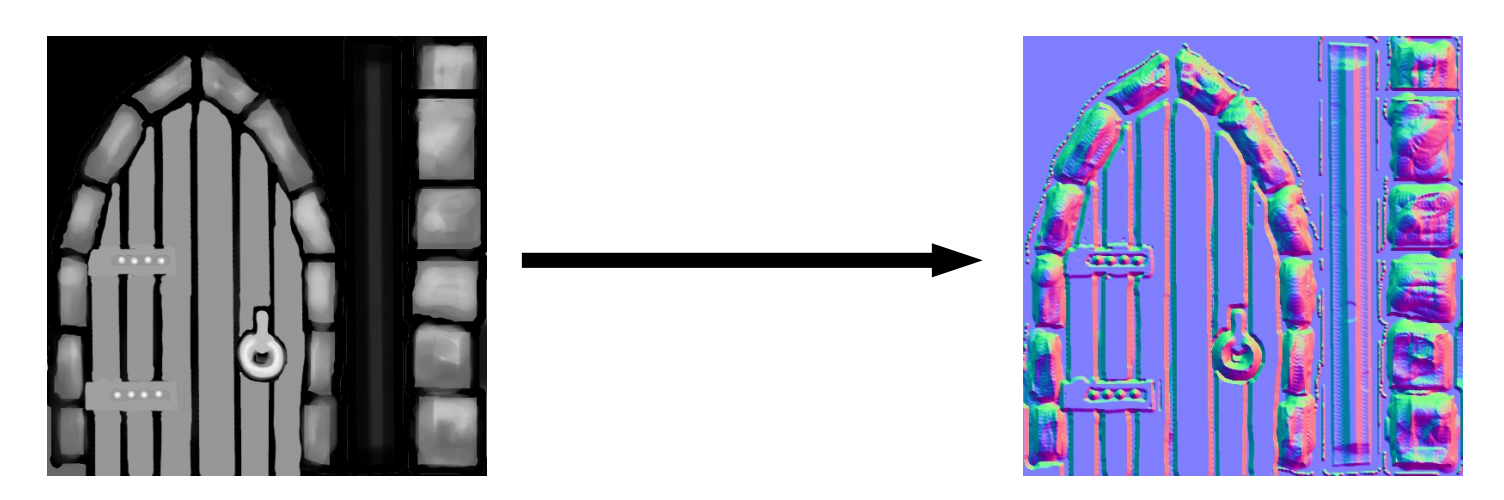

- Ambient Occlusion maps bake in Blender
- Normal maps (quite tricky to set up)
	- rgb colours == xyz normals per-fragment
	- generate from a height map
	- create height-map from mesh in Blender

## Questions

- Q. More than one light? How?
- Q. Problems with that?

## Gamma Correction

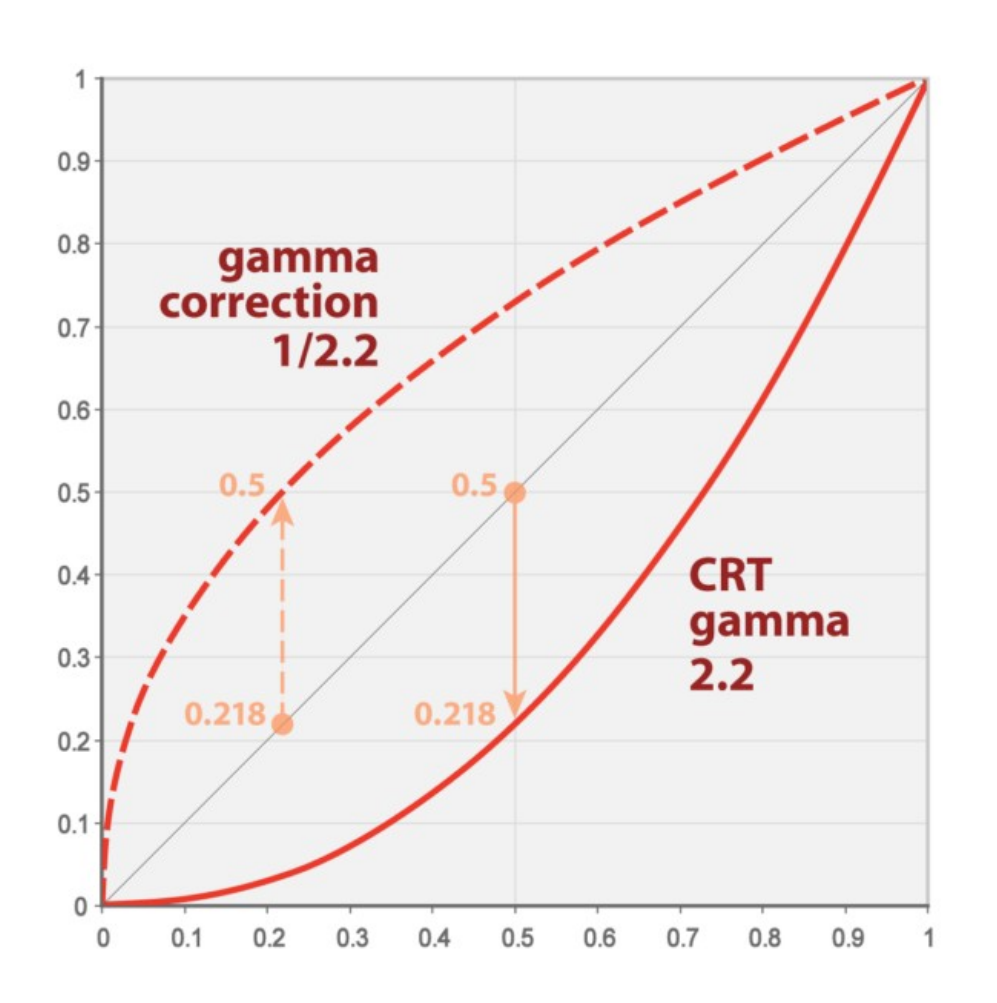

- Output linear colours = voltages
- Display not linear response
- = our\_colour ^ 2.2
- $\bullet$  = dark
- Add inverse of response curve to make colour linear
- Don't correct textures unless
- sRGB format colour palette

#### Gamma Correction

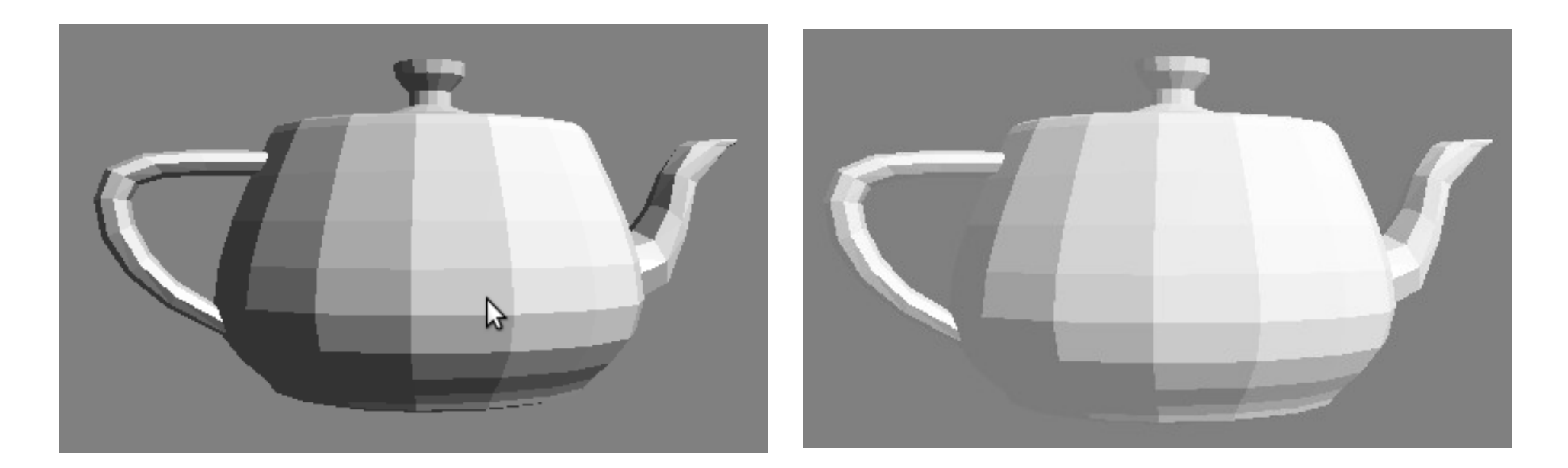

 $color = pow (color, vec3 (2.2, 2.2, 2.2));$ 

#### Gives you the full range of colour intensities on your display

## Mach Banding

- Optical illusion named after physicist Ernst Mach
- Perceived contrast at edges exaggerated by human vision system
	- We have built-in edge-detection

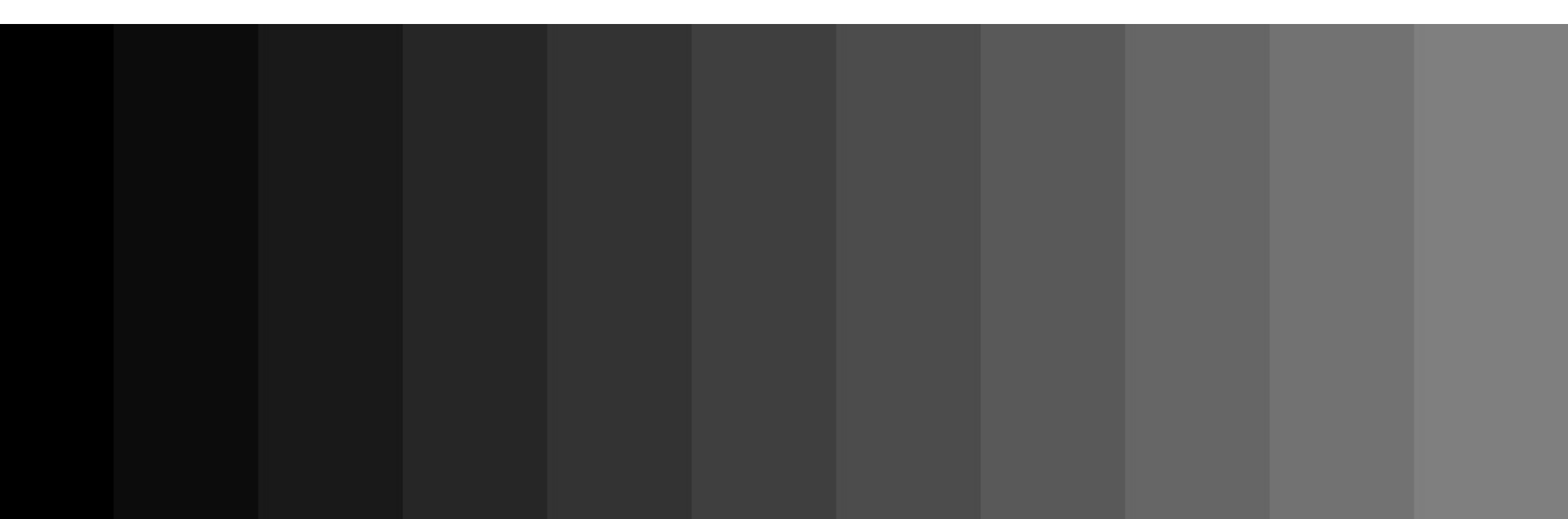

## Mach Banding

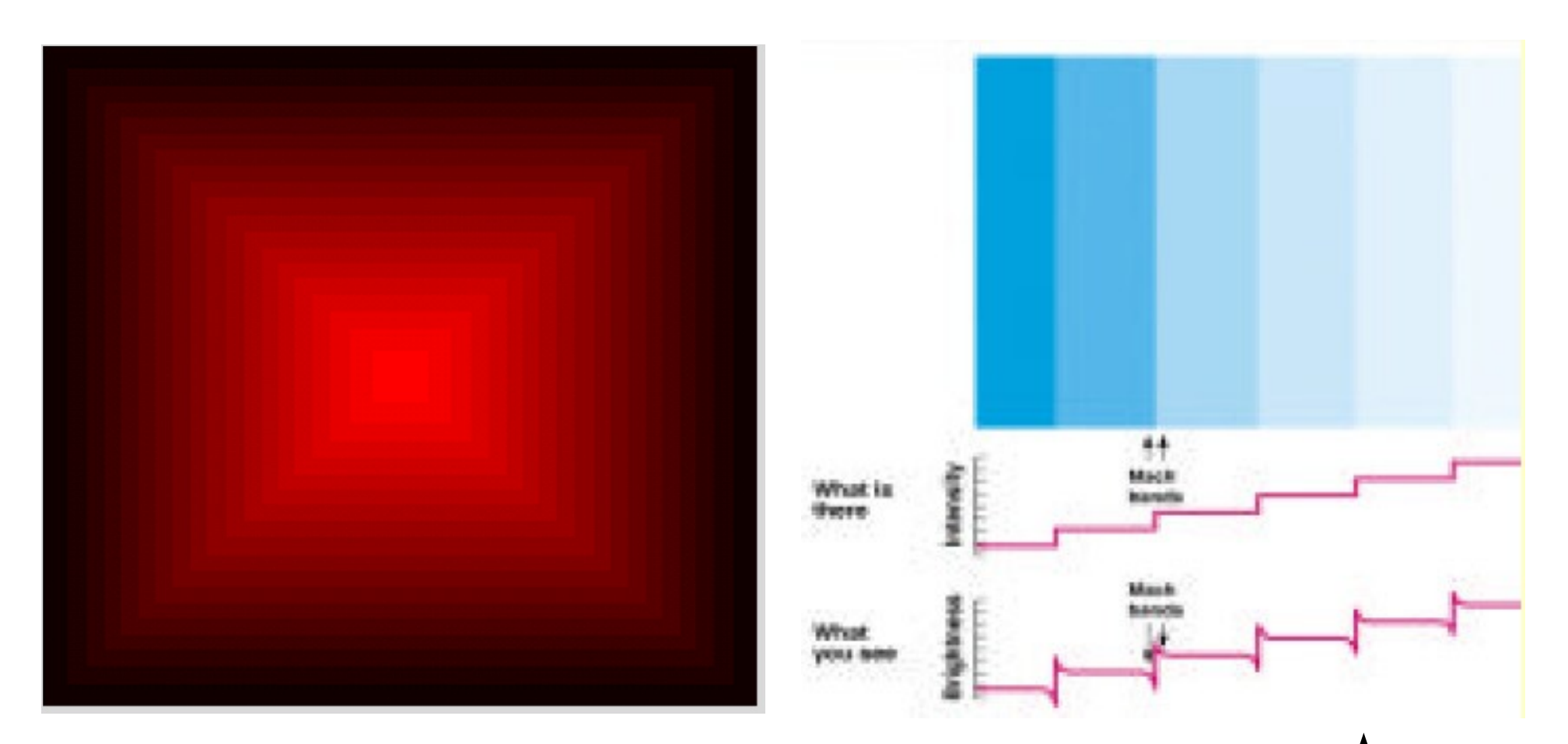

- The bright diagonal lines do not exist
- Cause: excite/inhibit behaviour in neural processing